## DAWAN Plan de la formation [www.dawan.fr](https://www.dawan.fr)

# Formation Intégration et déploiement continue avec Gitlab-CI

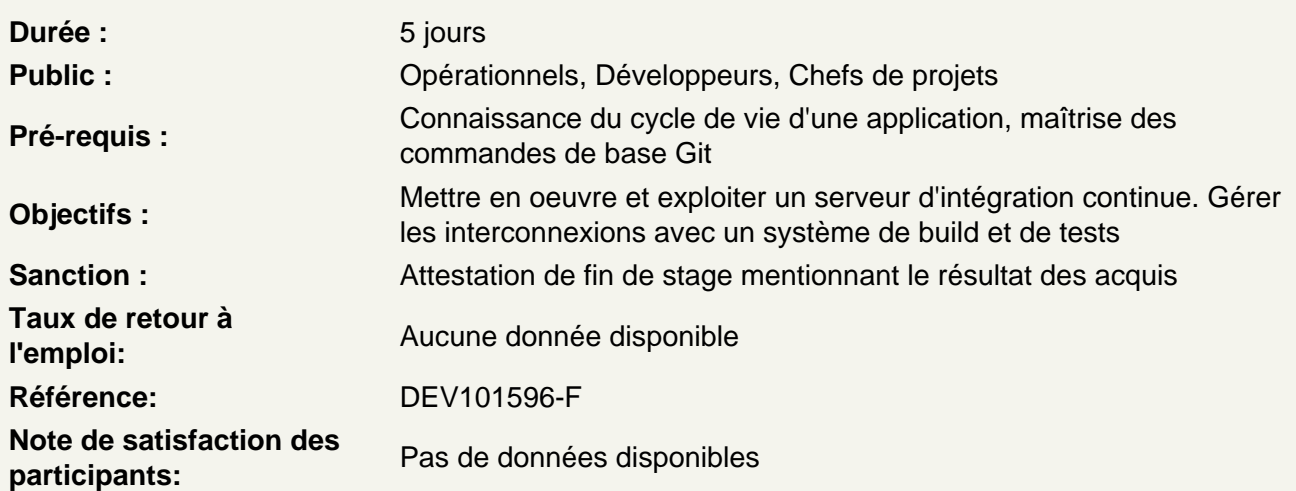

Comprendre l'intégration continue et découvrir GitLab

Processus de développement, tests unitaires / d'intégration Intégration continue : présentation, positionnement dans une démarche agile Gestion des environnements : développement, recette, production Outils de conteneurs applicatifs (Docker) Configurations système et applicative et outils de centralisation (Puppet, Ansible) Panorama outils de gestion : versionnement, build, tests, qualité GitLab-CI : présentation, fonctionnalités Types d'installation Notion de projet, documentation (README.md, Wiki, ...)

Atelier : Mise en place de GitLab, tour d'horizon de l'interface, création de dépôts et paramétrage

Maîtriser les bases du YAML

YAML : syntaxe de base, spécificités Déclaration et utilisation de variables **Collections** Ancres

Gérer des builds avec GitLab CL

Principe de fonctionnement : pipelines, stages, tasks, artefacts, tags Structure d'un build de projets, le fichier manifeste .gitlab-ci.yml Jobs et Runners, utilisation de Docker Mise en place de builds : automatiques / manuels Plugins pour la gestion des dépôts de source

Outils de build : Maven, Gradle,... Organisation des branches et des tags Gestion des dépendances et dépôts, mise en place d'un cache Intégration des dépôts avec les outils de build Gestion des notifications Création et utilisation de variables dans les paramètres CI/CD Lancement de jobs en parallèle

## **Atelier : Interfaçage avec des dépôts de dépendances - Configuration et lancement de builds (applications web JS ou services Java)**

## **Contrôler la qualité du code**

Présentation, gestion de la qualité du code Panorama des outils : Checkstyle, FindBugs, ... Rapport de qualité : configuration, plugins (Violations) Autres rapports : complexité, tâches,...

## **Atelier : Intégration d'outils de gestion de qualité du code (SonarQube) dans une démarche d'intégration continue**

### **Automatiser les tests**

Types de tests Automatisation, couverture Tests unitaires et d'intégration Tests d'acceptance, tests de performances Optimisation des tests

## **Atelier : Multiples scénarios d'automatisation de tests unitaires, d'intégration, de performances**

### **Mettre en place une stratégie de déploiement**

Stratégie globale d'automatisation Scripts de déploiement et de mise à jour **Rollbacks** 

Gestion des artefacts (archivage) Utilisation des groupes de ressources pour limiter la concurrence

### **Atelier : Construction de scripts de déploiement**

### **Administrer les outils**

Sécurité du serveur d'intégration continue Gestion des utilisateurs : bases, rôles, autorisations Gestion des journaux Espace mémoire/charge CPU, espace disque **Monitoring** 

### **Atelier : Multiples tâches d'administration du serveur**